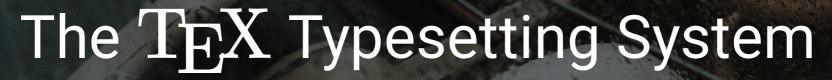

Jun Ma

majun@nju.edu.cn

# What is Typesetting?

Typesetting is the composition of text by means of arranging physical type (or sort) in *mechanical systems* or glyphs in *digital systems* representing characters (letters and other symbols)

# A Brief "History" of Typesetting ( )

# Without Printing ...

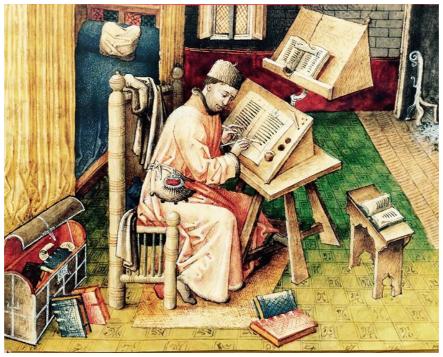

Manual Transcription

# Woodblock Printing ( )

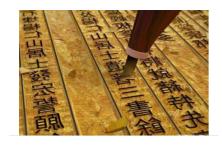

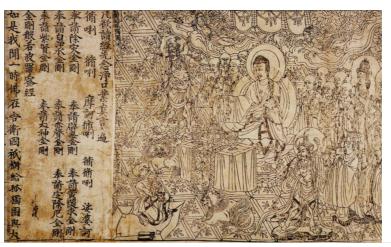

Diamond Sutra scroll (868 AD).

# Movable-Type Printing ( )

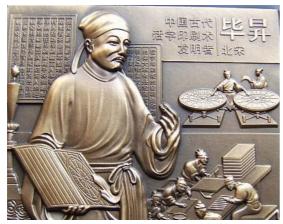

(970-1051 AD).

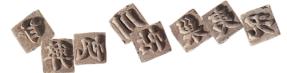

Clay movable type

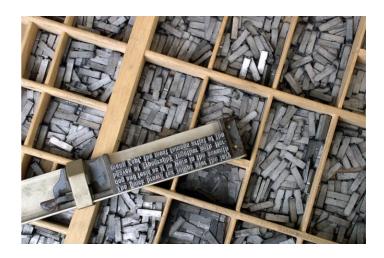

# Then ...

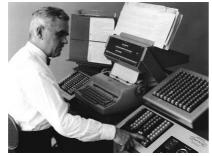

Phototypesetting (introduced in 1949)

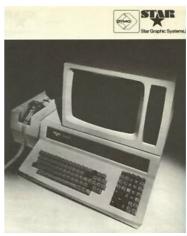

Star Vintage Computer Typesetting machine (1973)

## Now ...

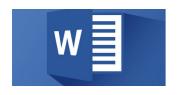

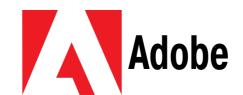

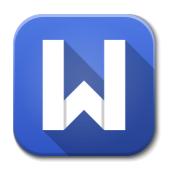

TEX

## Donald E. Knuth

( ) "father of the analysis of algorithms"

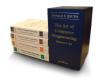

**TAOCP** 

For his major contributions to the analysis of algorithms and the design of programming languages, and in particular for his contributions to "The Art of Computer Programming"...

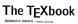

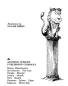

Intended for the creation of **beautiful** books — and especially for books that contain a lot of **mathematics**.

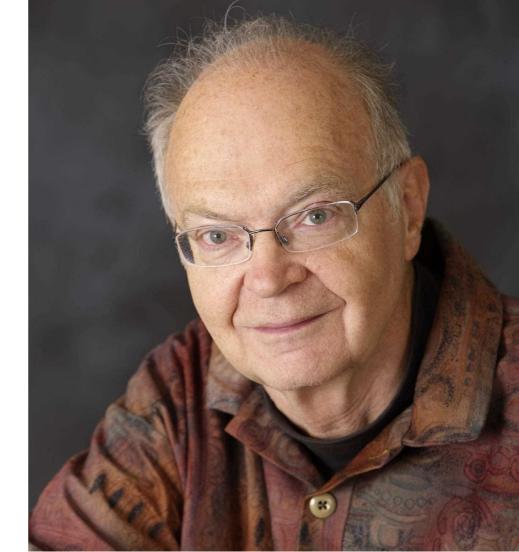

# What is $T_EX / L^TEX$ ?

## The TEXbook

DONALD E. KNUTH Stanford University

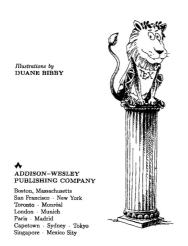

- A high-level programming language (and toolchain) for typesetting
  - produces a lower-level language
- Less user-friendly
  - v.s. WYSIWYG (e.g., Microsoft Word)
- Better flexibility
- T<sub>E</sub>X (by Knuth in 1978)
  - Commands are quite basic
- Lamport in 1986
  - A higher level language.
    - A set of commands defined in terms of the underlying TeX commands
    - E.g., \usepackage{...}`,\documentclass{...}`

# Use LATEX now~

## Cloud editors tex.nju.edu.cn or overleaf.com

- Supports Vim/Emacs key bindings!
- Supports co-editing
  - More convenient than git
- Let's do it!

#### **Binary**

- Texlive binary (Windows/macOS/Linux)
  - Binary install package
    - apt install texlive-full (Linux)
- MikTex binary (Windows/macOS/Linux)
  - Binary install package
    - `apt install miktex` (Linux)

# **Producing High Quality Documents**

- Characters, words, formulas, paragraphs
- Figures and plots
- Tables

# Characters

## **Fonts**

Sans Serif vs. Serif

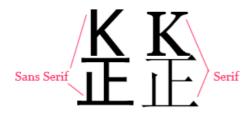

- Sans Serif Fonts
  - Helvetica/Arial/Microsoft YaHei
  - Presentation
- Serif Fonts
  - Times/Georgia/SimSun
  - Documents
- Documentary: Helvetica
- In the Web Age: Google Fonts

- Widely used fonts
  - acmart: Linux Libertine

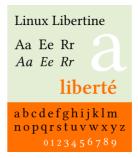

■ LATEX Default: Computer Modern Roman (CMR)

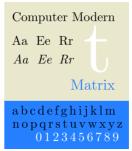

#### **Font Modification**

When to use different fonts in  $\LaTeX$ ?

- \emph{}: italics
- \textit{}: italics
- \textbf{}: bold
- \texttt{}: typewriter
- \textsf{}: sans-serif
- \textsc{}: CAPITAL

- '\emph{}`, `\textit{}`,
  `\textbf{}`
  - emphasis
- `\texttt{}`
  - code, var
  - url
- `\textsc{}`
  - SMALL CAPS
  - name of the tool:

TOOLNAME: ...

# Words

# Kerning and Ligature ( )

# TEX system has nearly perfect kerning

- The TeXbook
- Example:

ff yields ff; fi yields fi; fl yields ff; ffi yields ffi; ffl yields ffi;

# Monospaced/Fixed-Width fonts

- Fira Code
- Cascadia Code

**-** ...

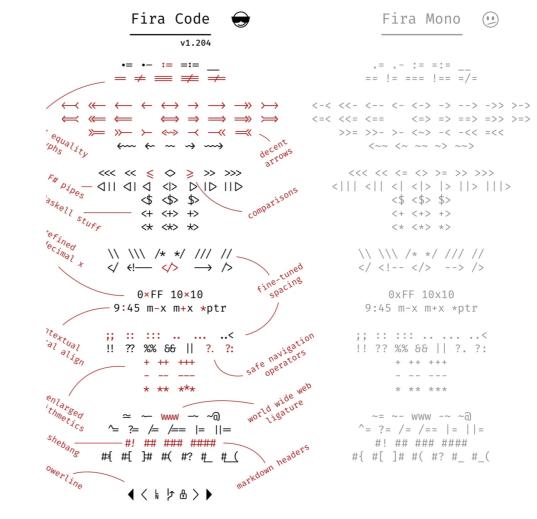

# Dashes, Hyphens, and Minus Signs

- Hyphens: for compound words like 'daughter-in-law' and 'X-rated'.
- En-dashes: for number ranges like 'pages 13–34', and also in contexts like 'exercise 1.2.6–52'.
- **Em-dashes**: for punctuation in sentences—they are what we often call simply dashes.
- Minus: in formulas.
  - for a hyphen (-), type a hyphen (-);
  - for an en-dash (-), type two hyphens (--);
  - for an em-dash (—), type three hyphens (---);
  - for a minus sign (-), type a hyphen in mathematics mode (\$-\$).

# Formulas

# $T_E X$ is for Scientists

#### Beautiful formulas

$$\left(\int_{-\infty}^{\infty} e^{-x^2} dx\right)^2 = \int_{-\infty}^{\infty} \int_{-\infty}^{\infty} e^{-(x^2+y^2)} dx dy$$

$$= \int_{0}^{2\pi} \int_{0}^{\infty} e^{-r^2} r dr d\theta$$

$$= \int_{0}^{2\pi} \left(-\frac{e^{-r^2}}{2}\Big|_{r=0}^{r=\infty}\right) d\theta$$

$$= \pi.$$

ullet Vedio: Behind  $\mathrm{T}_{F}\!\mathrm{X}$  and formula

(Needs a lot of tuning)

E.g., \frac{} \ VS \cfrac{}`

$$rac{rac{a}{b}}{c-d}$$

## **Follow Conventions**

- $\blacksquare$  History.append(nextState(currentState));
- $H \leftarrow H :: \delta(\sigma)$
- Follow the natural meanings of symbols:
  - $\bullet$   $\alpha, \beta, \cdots, \Delta, \Phi, \cdots$
  - $M, t, \mathbf{X}, \mathbb{N}, \mathcal{F}, \cdots$
  - $\prec$ ,  $\succ$ ,  $\cdots$
- texdoc symbols

# Paragraphs

## **Words Breaks**

## Words may not properly break

- Most of the time, use `\-`
- \hyphenation\ or \\babelhyphenation\ (provided by Babel) may be useful
- Search the friendly Web

The quick brown fox jumps over the lazy dog. The quick brown fox jumps over the lazy dog. The quick brown fox jumps over the lazy dog. The quick brown fox jumps over the lazy dog. The quick brown fox jumps over the lazy dog. The quick brown fox jumps over the lazy dog. ThisIsALongLongLongLongLongLongVariableName

# Ties (~)

Same as space, except that  $T_FX$  won't break a line at this space.

In references to named parts of a document:

```
`Chapter~12` `Theorem~1.2` `Appendix~A` `Table~\hbox{B-8}` `Figure~3` `Lemmas 5 and~6`
```

Between a person's forenames and between multiple surnames:

```
`Donald~E. Knuth` `Luis~I. Trabb~Pardo` `Bartel~Leendert` `van~der~Waerden Charles~XII`
```

Between math symbols in apposition with nouns:

```
`dimension~$d$``width~$w$``function~$f(x)$``string~$s$ of length~$l$`
```

When cases are being enumerated within a paragraph:

```
`(b)~Show that f(x) is (1)~continuous; (2)~bounded.`
```

More (refer to the TeXBook)

# Force break (`\break`)

#### Force TEX to break between lines at a certain point in the middle of a paragraph

- If you want to force \TeX\xspace to break between lines at a certain point in the middle of a paragraph, just say
- 2 However, that might cause the line to be really spaced out.\break
- 3 If you want \TeX\xspace to fill up the right-hand part of a line with blank space just before a forced line break,
- 4 without indenting the next line, say '\$\backslash\$hfil\$\backslash\$break'.

If you want to force TEX to break between lines at a certain point in the middle of a paragraph, just say '\break'. However, that might cause the line to be really spaced out.

If you want  $T_{EX}$  to fill up the right-hand part of a line with blank space just before a forced line break,

without indenting the next line, say '\hfil\break'.

# For Those Picky Guys

## Use `microtype`!

Subliminal refinements towards typographical perfection

#### Microtype is **ON**

Transport processes in porous media occur in many diverse fields of science and engineering, including groundwater pollution, oil recovery, chromatographic separations, filtration, drug discovery and peptide engineering, evolution of rocks, diffusion in biological tissues, and many others. Accurate

## LaTeX Typesetting: Fun Facts

## It's an iterative algorithm

- Each iteration leaves some results (.aux, .bbl, ...)
- Next iteration uses these results
  - e.g., a fresh build has "??" and no references

## LaTeX does not guarantee a fixed point

- Table of contents (your thesis)
  - blank → correct TOC → correct TOC pages
- There can be documents without a fixed point

# Figures and Tables

## Why Use Figures?

Help readers understand the flow of (dense) technical contents

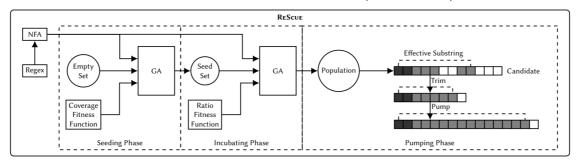

Figure 1: Overview of the ReScue technique for automated ReDoS string generation.

Show the evaluation results

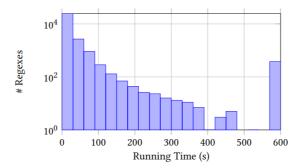

Figure 3: The histogram of RESCUE runtime over all evaluated regexes

# Tips for figures

#### Be informative

- don't just list a few boxes
- explain (in text/caption) this well

#### Be self-contained

• figures + captions = everything

# Drawing Graphics with TiKZ & PGF

Basically, TiKZ just defines a number of TEX commands that draw graphics

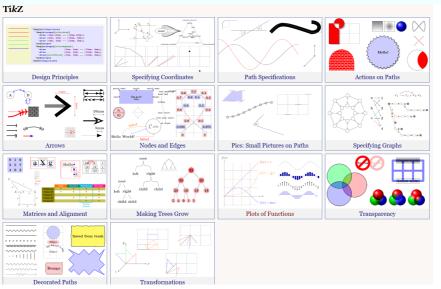

Perfectly integrates with the TeX system

Example: connecting two document parts

#### **Tables**

Tables are generally used for showing, e.g., experimental subjects, results ...

- Tips for tables
  - Be readable
    - use visual signals to help readers identify your message
  - Be self-contained
    - same as figures
  - (minor) Fine tune your tables
    - ComboDroid (ICSE'20)

Table 1: Evaluation results of ComboDroid $^{\alpha}$ : test coverage

| Subject (Category, Downloads; LoC)               | Monkey | Sapienz | APE   | $ComboDroid^{\alpha}$ | Coverage trend                                                                                                    |
|--------------------------------------------------|--------|---------|-------|-----------------------|----------------------------------------------------------------------------------------------------|
| WORDPRESS, WP (Social, 5M-10M; 327,845)          | 24.4%  | 24.3%   | 24.1% | 36.1% (+11.7%)        |                                                                                                    |
| ANTENNAPOD, AP (Video, 100K-500K; 262,460)       | 57.5%  | 61.3%   | 65.5% | 69.8% (+4.3%)         | Commence of the Commence of the Commence of th |
| K-9 Mail, K9 (Communication, 5M-10M; 159,708)    | 19.1%  | 20.4%   | 26.3% | 32.5% (+6.2%)         | AL DI STATE OF THE STATE OF THE |
| MyExpenses, ME (Finance, 500K-1M; 104,306)       | 43.8%  | 40.2%   | 48.6% | 56.3% (+7.7%)         | TATALAN AND AND AND AND AND AND AND AND AND A                                                                                                    |
| WIKIPEDIA, WIKI (Books, 10M-50M; 93,404)         | 37.2%  | 39.3%   | 44.3% | 45.1% (+0.8%)         |                                                                                                    |
| ANKIDROID, AD (Education, 1M-5M; 66,513)         | 50.6%  | 49.0%   | 50.6% | 54.3% (+3.7%)         |                                                                                                    |
| AmazeFileManager, AFM (Tools, 100K-500K; 66,126) | 39.6%  | 42.5%   | 45.0% | 55.2% (+10.2%)        | THE THE THE THE THE THE THE THE THE THE                                                                                                    |
| POCKETHUB, PH (Tools, 100K-500K; 47,946)         | 22.1%  | 19.1%   | 27.2% | 31.4% (+4.2%)         |                                                                                                    |
| AnyMemo, AM (Education, 100K-500K; 40,503)       | 57.5%  | 51.7%   | 64.3% | 66.8% (+2.5%)         |                                                                                                    |
| HACKER NEWS READER, HNR (News, 50K-100K; 38,315) | 69.9%  | 66.2%   | 65.5% | 71.2% (+1.3%)         | The state of the state of the s |
| CallMeter, CM (Tools, 1M-5M; 21,973)             | 54.0%  | 49.1%   | 58.5% | 60.4% (+1.9%)         |                                                                                                    |
| SIMPLETASK, ST (Productivity, 10K-50K; 20,980)   | 57.2%  | 57.2%   | 62.8% | 70.2% (+7.4%)         | The state of the state of the s |
| SIMPLE DRAW, SD (Tools, 10K-50K; 18,685)         | 50.0%  | 51.3%   | 22.8% | 26.8% (-24.5%)        |                                                                                                    |
| AARD2, AARD (Books, 10K-50K; 9,622)              | 68.0%  | 64.3%   | 73.8% | 77.6% (+3.8%)         | C                                                                                                    |
| WORLD CLOCK, WC (Bussiness, 1M-5M; 7,181)        | 50.2%  | 50.8%   | 55.1% | 58.0% (+2.9%)         | Charles Control of the Control of the Control of th |
| COOLCLOCK, CC (Tools, 10K-50K; 2,762)            | 75.4%  | 73.2%   | 78.0% | 79.6% (+1.6%)         | THE RESIDENCE OF THE PERSON OF THE PERSON OF |
| Alogcat, ALC (Tools, 100K-500K; 846)             | 49.1%  | 48.8%   | 49.1% | 49.1% (0.0%)          |                                                                                                    |
| Average                                          | 48.6%  | 47.6%   | 50.7% | 55.3% (+4.6%)         |                                                                                                    |

<sup>&</sup>lt;sup>1</sup> Column Coverage trend plots the coverage trend of each tool. The red solid lines denote ComboDroid<sup>ee</sup>, and dashed lines are existing techniques. The detailed coverage trends are displayed in Figure 2. Number in a bracket is the coverage differences between ComboDroid<sup>ee</sup> and the best existing technique (Monkey, Sapienz, and APE).

ıble 2: Evaluation results of Combo Droid<br/>  $^{\alpha}$  : bug manifesta-on

| Bug ID              | Cause                       | Discovered by          |
|---------------------|-----------------------------|------------------------|
| WP-10147            | Infinite recursion          | APE, $CD^{\alpha}$     |
| AP-1234             | Atomicity violation         | $CD^{\alpha}$          |
| AP-3195             | Null pointer dereference    | all                    |
| K9-3308             | Mismatched mime type        | Sapienz, $CD^{\alpha}$ |
| AFM-1351            | Null pointer dereference    | all                    |
| AFM-1402            | Lifecycle event mishandling | APE, $CD^{\alpha}$     |
| AM-480*             | Lifecycle event mishandling | $CD^{\alpha}$          |
| AM-503 <sup>★</sup> | Null pointer dereference    | APE, $CD^{\alpha}$     |
| CM-128 <sup>★</sup> | Text input mishandling      | APE, $CD^{\alpha}$     |
| SD-49               | Miss-used local variables   | Monkey                 |
| Aard-90*            | Null pointer dereference    | $CD^{\alpha}$          |
| AARD-7              | Null pointer dereference    | all                    |

Monkey: 4 (33%); Sapienz: 4 (33%); APE: 7 (58%);  $CD^{\alpha}$ : 11 (92%)

Table 3: Evaluation results of ComboDroid $^{\beta}$ : test coverag

| UC    | $\mathbf{C}\mathbf{D}^{\alpha}$                                                        | ${\bf ComboDroid}^{\beta}$                                                                                  | Expert                                                                                                    |
|-------|----------------------------------------------------------------------------------------|----------------------------------------------------------------------------------------------------|----------------------------------------------------------------------------------------------------|
| 40.1% | 36.1%                                                                                  | 48.3% (+8.2%/+12.2%)                                                                                        | 53.3% (+5.0%)                                                                                                    |
| 65.4% | 69.8%                                                                                  | 75.2% (+9.8%/+5.4%)                                                                                         | 78.6% (+3.4%                                                                                                    |
| 38.5% | 32.5%                                                                                  | 50.3% (+11.8%/+17.8%)                                                                                       | 53.7% (+3.4%)                                                                                                    |
| 53.1% | 56.3%                                                                                  | 66.8% (+13.7%/+10.5%)                                                                                       | 69.7% (+2.9%                                                                                                    |
| 37.3% | 45.1%                                                                                  | 46.0% (+8.7%/+0.9%)                                                                                         | 49.6% (+3.6%                                                                                                    |
| 50.3% | 54.3%                                                                                  | 66.8% (+16.5%/+12.5%)                                                                                       | 71.4% (+4.6%)                                                                                                    |
| 43.3% | 55.2%                                                                                  | 66.2% (+22.9%/+11%)                                                                                         | 67.3% (+1.1%                                                                                                    |
| 31.5% | 31.4%                                                                                  | 39.2% (+7.7%/+7.8%)                                                                                         | 45.3% (+6.1%                                                                                                    |
| 62.1% | 66.8%                                                                                  | 71.3% (+9.2%/+4.5%)                                                                                         | 74.0% (+2.7%)                                                                                                    |
| 53.4% | 71.2%                                                                                  | 76.5% (+23.1%/+5.3%)                                                                                        | 76.3% (-0.2%)                                                                                                    |
| 47.5% | 51.9%                                                                                  | 60.7% (+13.2%/+8.8%)                                                                                        | 63.9% (+3.2%)                                                                                                    |
|       | 40.1%<br>65.4%<br>38.5%<br>53.1%<br>37.3%<br>50.3%<br>43.3%<br>31.5%<br>62.1%<br>53.4% | 40.1% 36.1% 65.4% 69.8% 32.5% 56.3% 56.3% 56.3% 54.3% 45.1% 50.3% 55.2% 31.5% 31.4% 62.1% 66.8% 53.4% 71.2% | 40.1% 36.1% 48.3% (+8.2%/+12.2%) 65.4% 69.8% 75.2% (+9.8%/+5.4%) 38.5% 32.5% 50.3% (+11.8%/+17.8%) 53.1% 56.3% 66.8% (+13.7%/+10.5%) 37.3% 45.1% 46.0% (+8.7%/+0.9%) 50.3% 54.3% 66.8% (+16.5%/+12.5%) 43.3% 55.2% 66.2% (+22.9%/+11%) 31.5% 31.4% 39.2% (+7.7%/+7.8%) 62.1% 66.8% 71.3% (+9.2%/+4.5%) 53.4% 71.2% 76.5% (+23.1%/+5.3%) |

<sup>&</sup>lt;sup>1</sup> The number in Column Subject is the app's LoC. Columns UC, CD ComboDroid<sup>β</sup>, and Expert display the code coverage of manual u cases, ComboDroid<sup>α</sup>, ComboDroid<sup>β</sup>, and the human expert, respet tively. The numbers in the brackets of Column ComboDroid<sup>β</sup> indica the coverage differences between ComboDroid<sup>β</sup> and manual use cas and ComboDroid<sup>α</sup>, respectively. The numbers in the brackets of Column Expert indicate the differences between the human expert and comboDroid<sup>α</sup>.

<sup>&</sup>lt;sup>1</sup> Bug ID is the issue ID in the project's GitHub repository. A starred Bug ID<sup>⋆</sup> denotes a previously unknown bug.

# Summary and More Tips

# LATEX is a Programming Language

#### Write readable code

- Split code into (well-organized) files
- Use macros
  - E.g., tool name, recall/precision/F1-Score, ...

```
1 \newcommand{\tool}{\xspace{ToolName}\xspace}
```

#### Host your code on Overleaf/Tex@NJU/Git

- Collaborate with your teammates
- Split long sentences into lines (to avoid collisions)

#### There is LaTeX diff

See how your advisor revise your document

#### **Generate Plain Text**

#### Text is useful to other tools (e.g., Grammarly)

```
pandoc \ # use another compiler
--wrap=none main.tex -t plain | \
python3 run.py > main.txt

# run.py
import sys, re
print(re.sub(r"\s+([,.])", r"\1", \
re.sub(r"(\s)+", r"\1", \
sys.stdin.read())))
```

## Other Useful Tricks

#### Command-line tools

- texdoc manpages
- pdfcrop very useful when your figures are PowerPoint
  - PowerPoint has COM API for automation

## **Packages**

- microtype
- xpsace `compare \tool{} with...` ⇒ `compare \tool with...`
- cleveref `Figure~\ref{fig:example}` ⇒ `\Cref{fig:example}`
- Any more?